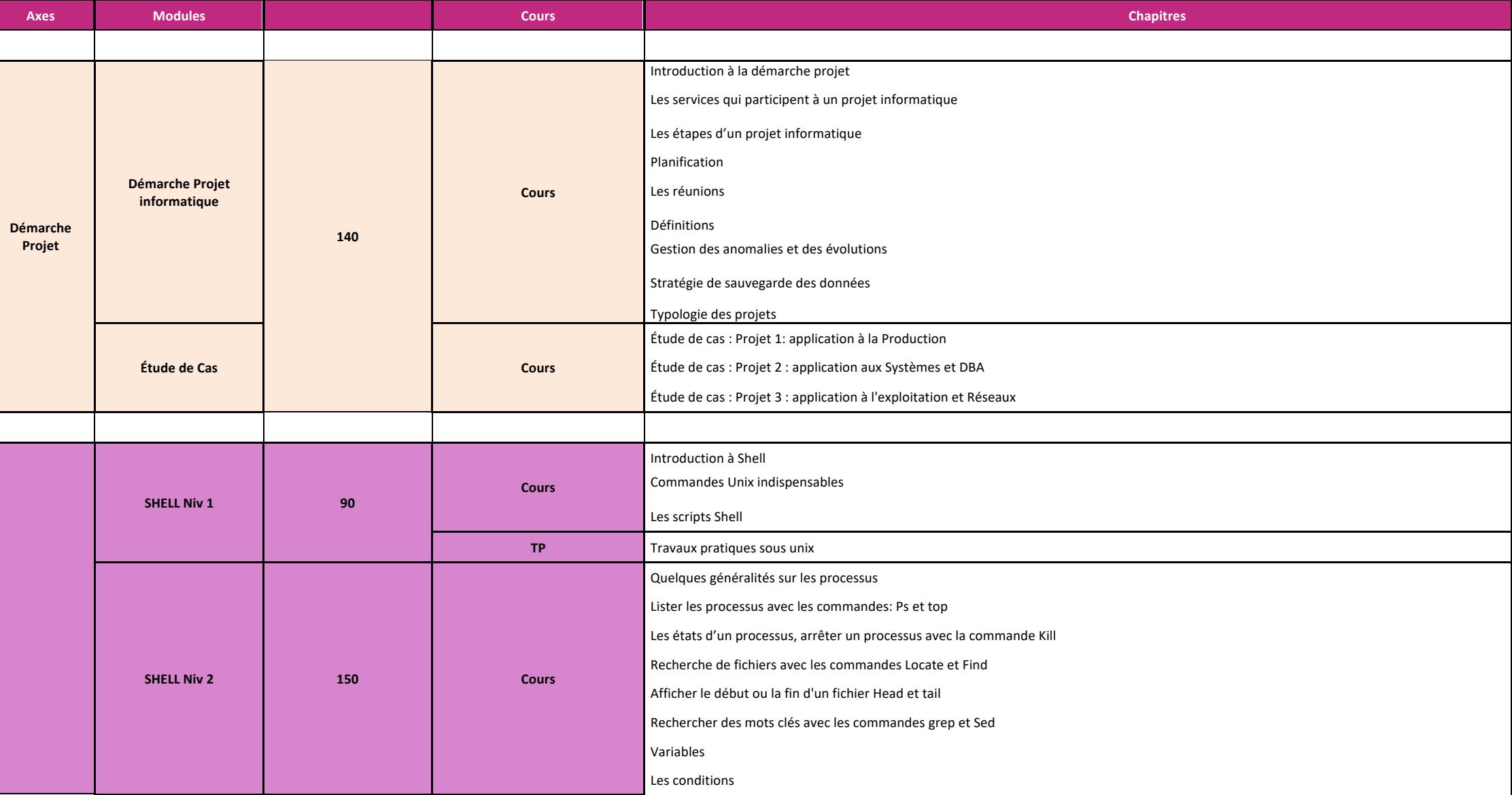

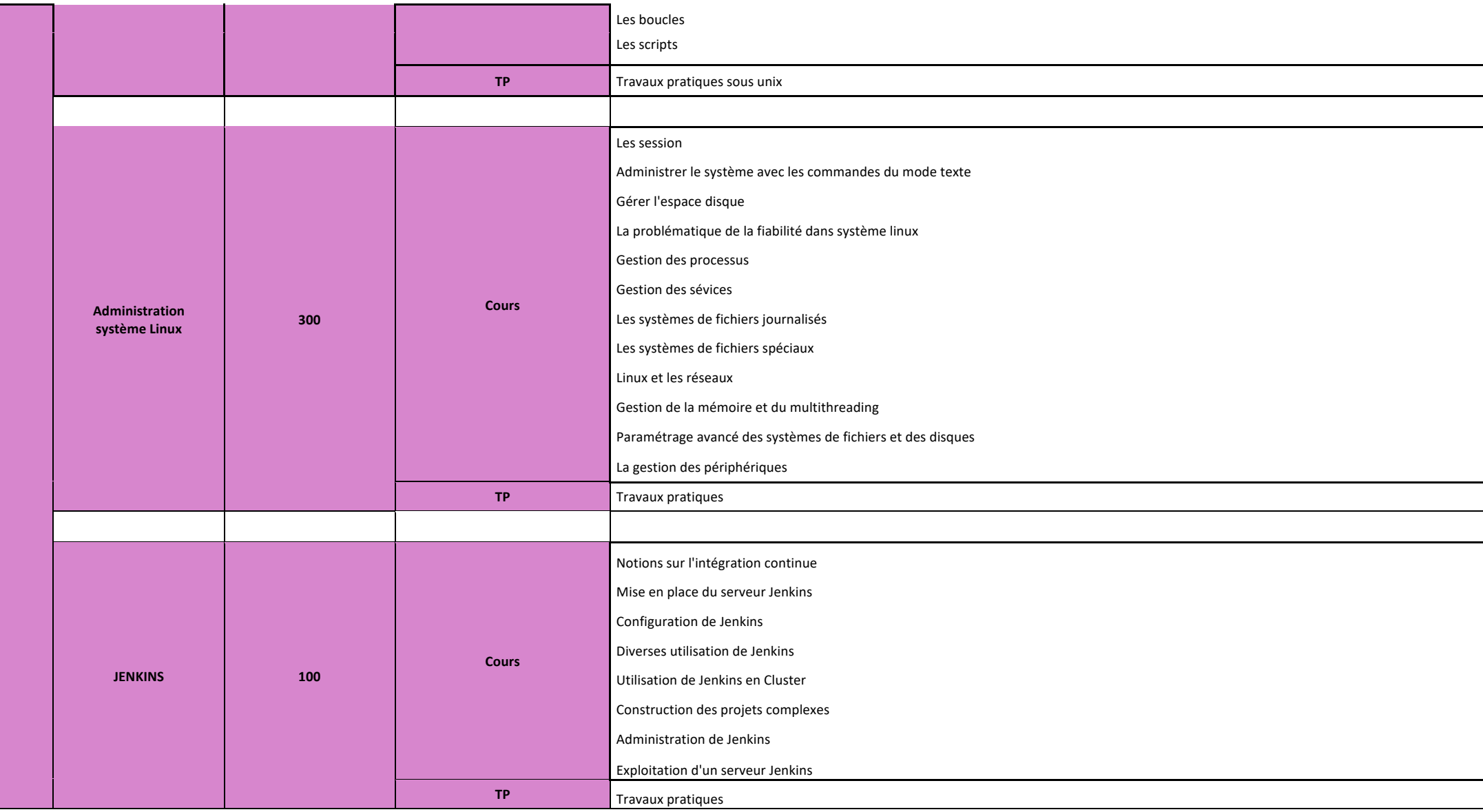

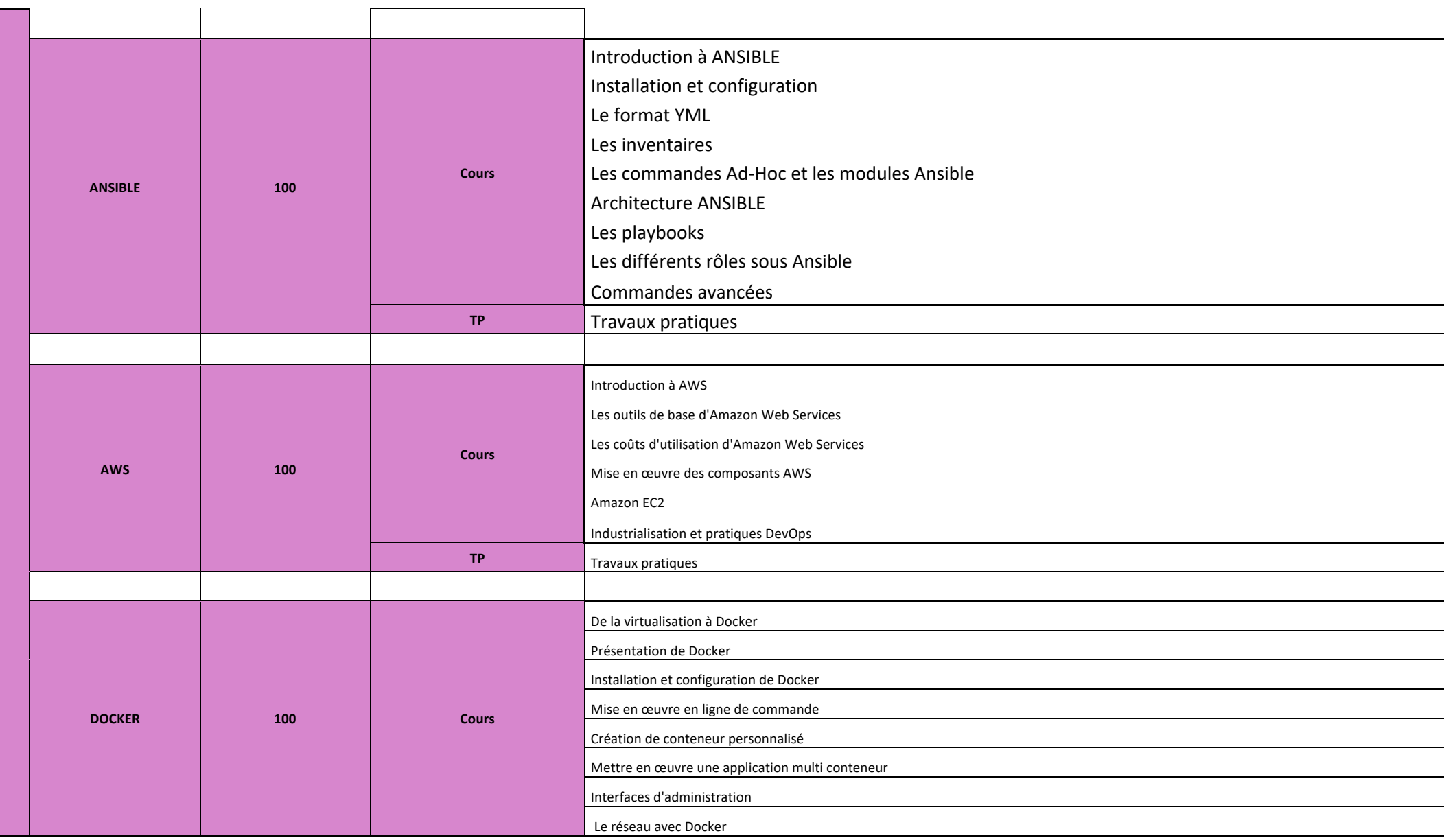

![](_page_3_Picture_89.jpeg)

**Total Volume Horaire** 2008 1260